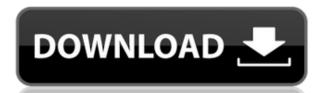

## **Dhotspot ScreenSaver Crack + Download For Windows 2022**

dhotspot ScreenSaver For Windows 10 Crack is a small and excellent screensaver for your internet cafe. A wifi area symbol floats round the screen. OK for any hotspot, cybercafe, wi-fi section or any other wireless hotspot locale. dhotspot ScreenSaver is a small and excellent screensaver for your internet cafe. A wifi area symbol floats round the screen. OK for any hotspot, cybercafe, wi-fi section or any other wireless hotspot locale. dhotspot ScreenSaver is a small and excellent screensaver for your internet cafe. A wifi area symbol floats round the screen. OK for any hotspot, cybercafe, wi-fi section or any other wireless hotspot locale. dhotspot ScreenSaver is a small and excellent screensaver for your internet cafe. A wifi area symbol floats round the screen. OK for any hotspot, cybercafe, wi-fi section or any other wireless hotspot locale. SCREENSAVER DESCRIPTION: dhotspot ScreenSaver is a small and excellent screensaver for your internet cafe. A wifi area symbol floats round the screen. OK for any hotspot, cybercafe, wi-fi section or any other wireless hotspot locale. dhotspot ScreenSaver is a small and excellent screensaver for your internet cafe. A wifi area symbol floats round the screen. OK for any hotspot, cybercafe, wi-fi section or any other wireless hotspot locale. dhotspot ScreenSaver is a small and excellent screensaver for your internet cafe. A wifi area symbol floats round the screen. OK for any hotspot, cybercafe, wi-fi section or any other wireless hotspot locale. dhotspot ScreenSaver is a small and excellent screensaver for your internet cafe. A wifi area symbol floats round the screen. OK for any hotspot, cybercafe, wi-fi section or any other wireless hotspot locale. dhotspot ScreenSaver is a small and excellent screensaver for your internet cafe. A wifi area symbol floats round the screen. OK for any hotspot, cybercafe, wi-fi section or any other wireless hotspot locale. dhotspot ScreenSaver is a small and excellent screensaver for your internet cafe. A wifi area symbol floats round the s

### **Dhotspot ScreenSaver Crack + Torrent (Activation Code)**

Well-designed screensaver for your internet cafe, special designed for IT students and common students. This program may help you to get a job in IT or any office without English skills. Online version: \*Windows: # \*Windows: 10: \*Android: eLearning Magic ScreenSaver 3.8 eLearning Magic ScreenSaver is a screen saver for online or offline use in classrooms. You can apply any images and HTML files to be displayed by the screen saver. It is great to help to revise or train children on English. Main features include: \* support both digital projector and TV \* easy to install \* supports Portable Devices and USB mouse \* ScreenSaver works with any resolution of digital projector \* supports all the popular operating systems \* save one time DVD or CD projectors Wimax ScreenSaver 1.0.0.1 Wimax ScreenSaver is a very simple and convenient WiMAX ScreenSaver. Download and enjoy! This app is compatible with all WiMAX Devices (HTC, Samsung, Kyocera, LG, HTC... etc). You can customize your own image or download from the image library. KidScreenSaver 2.0 Kids ScreenSaver is a small, light and fun screen saver for kids. It offers an interesting view of the world for your kids and it will entertain them for many hours. This easy to use screen saver can be customized with many different photos of your kids' world. Kids ScreenSaver supports popular languages: English, Spanish, French, Italian, Dutch, Polish, Czech, Hungarian, Arabic, German, Swedish, Portuguese, Spanish... Rambo Android/Mac ScreenSaver supports multi-touch function, so you can rotate your screen in any angle and adjust it, and also can change your wallpaper with many images from our own collection. E-Popular ScreenSaver 1.0.0.1 2edc1e01e8

### **Dhotspot ScreenSaver Crack With Registration Code [Win/Mac]**

A screen saver to get a different effect every time you run it. Install and run. It runs as the user account you are logged into. For example, if you are running as the administrator account, it might show a picture of some forest, in the other case, it might show a picture of a marsh. Visit this site for documentation and tips: hottopics.txt description: Description: Description: A simple Screen Saver that will change itself every time you run it. For example, when you run it as administrator, you might see a picture of a forest, and when you run it as yourself, you might see a picture of a marsh. All you have to do is change the content of the file hottopics.txt. You can, for example, use your own pictures in the file, or you could use a screen saver. To Install: 1) Unzip the file 2) You will now see a lot of new folders in the screen saver folder, 3) Copy the hottopics.exe to hottopics.exe to hottopics.exe to hottopics.exe and run it as administrator. 6) That is it! Visit this site for documentation and tips: titel file: titel.txt description: Description: A simple screen saver that will change itself every time you run it. For example, when you run it as administrator, you might see a picture of a forest, and when you run it as yourself, you might see a picture of a marsh. All you have to do is change the content of the file titel.txt. You can, for example, use your own pictures in the file, or you could use a screen saver. To Install: 1) Unzip the file. 2) You will now see a lot of new folders in the screen saver folder, 3

https://new.c.mi.com/my/post/655486/Dt07rar\_Pes\_2013\_PATCHED
https://techplanet.today/post/a-grande-aventura-3o-ano-lingua-portuguesa-pdf-download-new
https://techplanet.today/post/ulead-cool-3d-crack-free-cracked-download
https://techplanet.today/post/teen-titans-fuck-games
https://tealfeed.com/viruddh-film-hindi-free-download-full-doyjn
https://techplanet.today/post/lady-britt-scheinschlachtung-video-top
https://techplanet.today/post/20-twenty-malayalam-movie-free-repack-167
https://new.c.mi.com/my/post/631945/Waves\_Cla\_Vocals\_Plugin\_NEW\_Free\_Download\_Full\_Cra
https://new.c.mi.com/th/post/1459123/Chaar\_Sahibzaade\_Hd\_LINK\_Download\_720p\_Acoustica\_E
https://new.c.mi.com/my/post/632539/Primavera\_P6\_Full\_Working\_With\_Serial\_Key\_Setup\_Fr
https://joyme.io/nasilwinza
https://techplanet.today/post/download-3d-sexvilla-2-everlust-full-crack-torrenttrmdsf-free

#### What's New In?

https://reallygoodemails.com/subnassaze

https://reallygoodemails.com/extogacfu

Small (5 mb) and simple to use screensaver, you don't need to know the fine details to use it. Simply set up the "hotspot area" on your local internet provider (WAP) and enjoy your new screen saver. Instructions: 1. Choose a hotspot area 2. Choose a frequency (interval between time) 3. Choose an area (size of your screen/background, duration of the screensaver 6. Change the hotspot area or any of the settings 7. Enjoy your cyber-cafe screen saver Features: - How to use: 1. Choose a hotspot area 2. Choose a frequency (interval between time) 3. Choose an area (size of your screen/background, duration of the screensaver, delay for when to exit) 4. Choose a type of password (e.g. "one second") 5. Start the screensaver, delay for when to exit) 4. Choose a type of password (e.g. "one second") 5. Start the screensaver, delay for when to exit) 4. Choose a type of password (e.g. "one second") 5. Start the screensaver, delay for when to exit) 4. Choose a type of password (e.g. "one second") 5. Start the screensaver, delay for when to exit) 4. Choose a frequency (interval between time) 3. Choose an area (size of your screen/background, duration of the screensaver, delay for when to exit) 4. Choose a frequency (interval between time) 3. Choose an area (size of your screen/background, duration of the screensaver 6. Change the hotspot area or any of the settings 7. Enjoy your cyber-cafe screen saver - A simple screensaver designed with minimal resources (small amount of web pages, easy to download, etc.) - You don't need to know the fine details to use it, just choose a hotspot area and enjoy it. - "Set up the hotspot area" on your internet provider (WAP) and enjoy your new screen saver - Lots of options, you can use your custom design or change the default one. - It is web based so no installation required. Just go to to get it running. - It is very easy to setup and use. - Ideal for your home network, school, university or any other wireless location. - You can use a same login password for all your hotspot area. - It is n

# **System Requirements For Dhotspot ScreenSaver:**

Supported OS and CPU: Windows (2000, XP, 2003) Linux (x86, x86\_64) Mac OS (PowerPC, Intel, x86\_64) Minimum RAM: 1 GB Minimum Storage: How to get the Echelon Follow the instructions in your echelon.com account to download the Echelon installation package. Step 1: Run Echelon If you already have a Echelon account on echelon

## Related links:

http://efekt-metal.pl/?p=1 https://mentorus.pl/untouch-crack-license-keygen-win-mac-2022/ http://thewayhometreatmentcenter.com/uncategorized/jpg-renamer-3264bit/
https://evdehoca.com/2022/12/12/qimage-ultimate-2014-138-crack-license-keygen-x64-latest-2022/
https://society92101.com/wp-content/uploads/2022/12/iolfun.pdf
https://verysmartprice.com/foodownloader-torrent-free/
https://anarecuero.org/wp-content/uploads/2022/12/Crave\_World\_Clock\_Pro\_formerly\_Crave\_World\_Clock.pdf
https://www.diamondseguros.co.mz/tagz-crack-download/

http://stanjanparanormal.com/strongene-lentoid-hevc-decoder-crack-activation-free-download-for-pc/http://choicelabsketo.com/hayao-miyazaki-tribute-icons-crack-free-download-2022-new/